муниципальное бюджетное общеобразовательное учреждение «Средняя общеобразовательная школа № 31» г. Белгорода

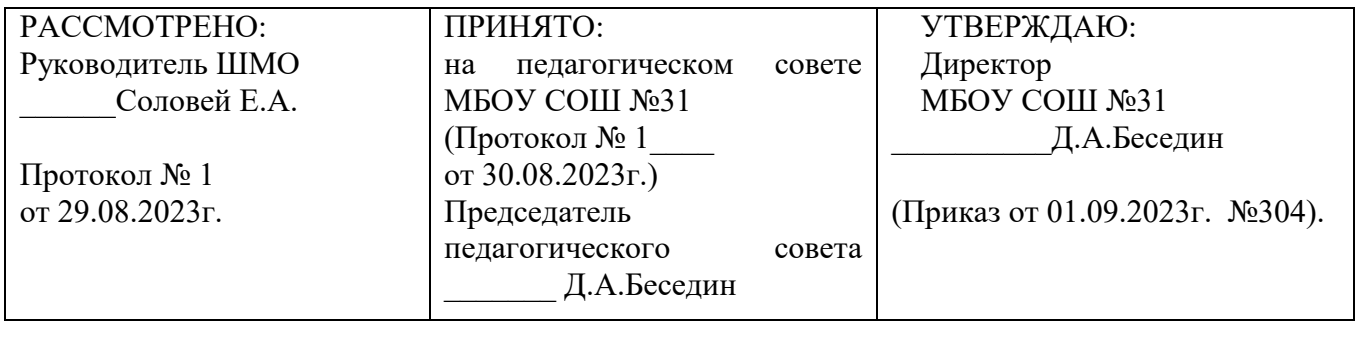

# Беседин Дмитрий Александрович

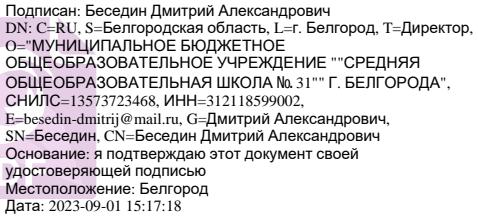

**Рабочая программа внеурочной деятельности по общеинтеллектуальному направлению «Информатика» 1-4 класс ФГОС НОО**

**Срок реализации: 4 года**

## **Содержание**

- 1. Пояснительная записка
- 2. Результаты освоения курса внеурочной деятельности
- 3. Содержание курса внеурочной деятельности с указанием форм организации и видов деятельности
- 4. Тематическое планирование

#### 1. **Пояснительная записка**

Программа по информатике «Информатика» для 1–4 классов, разработанная международной школой математики и программирования «Алгоритмика», соответствует требованиям Федерального государственного образовательного стандарта начального общего образования, а также требованиям к результатам освоения основной программы начального и среднего общего образования (личностным, метапредметным и предметным). При разработке данной программы учитывались особенности восприятия, познания, мышления, памяти детей в зависимости от их возраста, темпа развития и других индивидуальных различий.

Первые ступени обучения являются фундаментом для дальнейшего образования. На данном этапе начинается формирование навыков будущего, необходимых для жизни и работы в современном технологичном обществе. В связи с этим программа для начальной школы по информатике, предложенная «Алгоритмикой», во многом нацелена на развитие базовых навыков программирования, критического мышления в рамках решения проблем цифровой грамотности учащихся. Ученики реализуют совместные проекты (разработка игр, участие в соревнованиях), в рамках которых они учатся навыкам командного взаимодействия. Кроме того, создание таких проектов и решение нестандартных творческих задач, презентация своих работ перед одноклассниками формируют навыки коммуникации и креативного мышления. Всѐ это готовит ребѐнка не только к настоящему, но и к будущей успешной адаптации в обществе цифровой экономики.

#### **Возраст детей и их психологические особенности**

 Программа разработана с учѐтом особенностей первой ступени общего образования, а также возрастных и психологических особенностей младшего школьника и рассчитана на возрастной аспект – 7-10 лет, представляет систему интеллектуально-развивающих занятий для учащихся начальных классов. Программа данного курса реализована в рамках внеурочной деятельности в соответствии с образовательным планом МБОУ СОШ №31 г.Белгорода.

#### **Место внеурочного занятия в учебном плане**

 Исходя из условий деятельности образовательного учреждения, реализация программы «Информатика» возможна в рамках внеурочной деятельности для учащихся 1-4 классов.

#### **Количество часов:**

*1 класс - 32 ч (1 занятие в неделю)*

*2 класс - 36 ч (1 занятие в неделю)*

*3 класс - 36 ч (1 занятие в неделю)*

*4 класс -34ч (1 занятие в неделю)*

Занятия проводятся один раз в неделю во второй половине дня.

### **2. Соответствие достигаемых результатов программы для 1–4 классов требуемым результатам ФГОС начального общего образования**

## **Метапредметные**

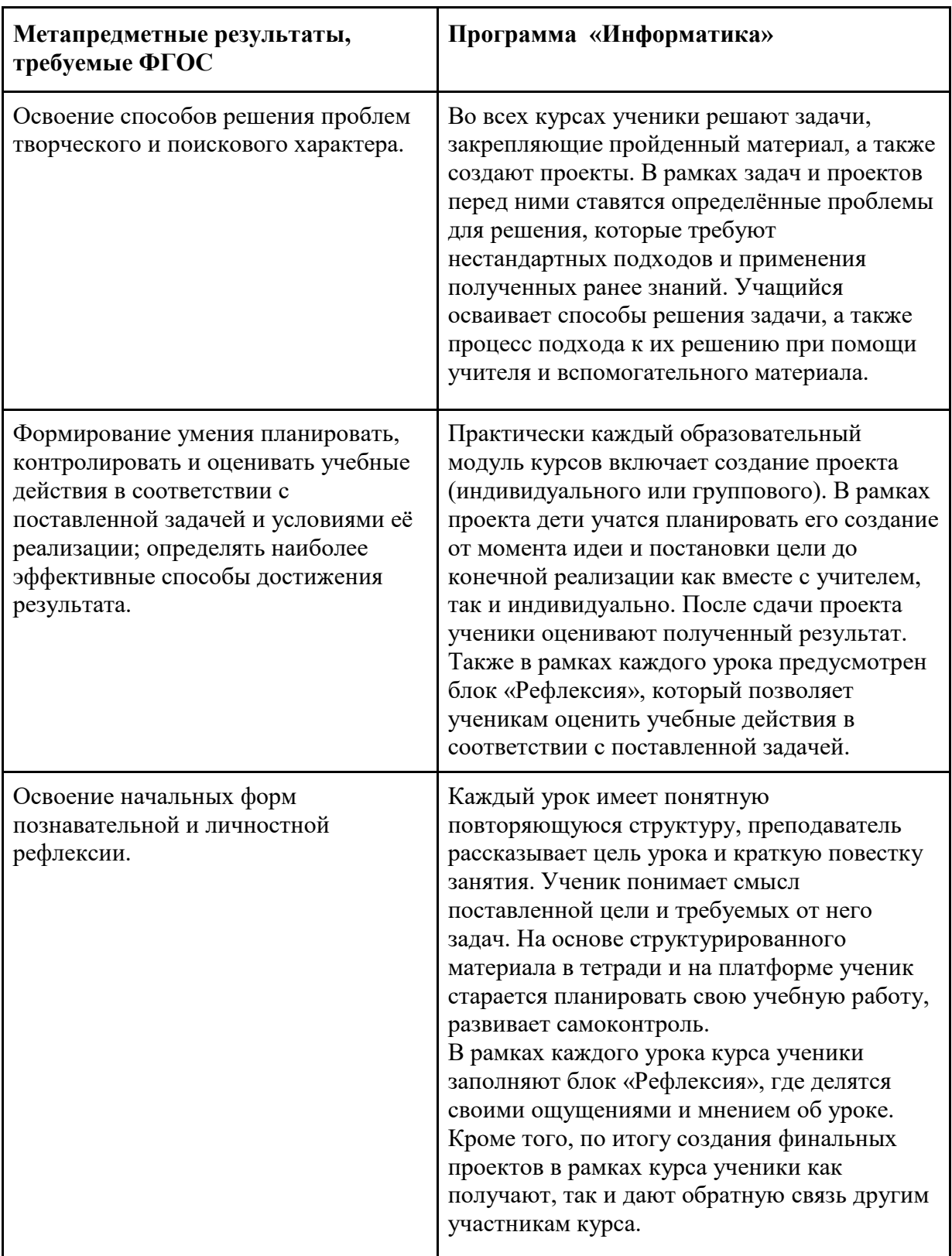

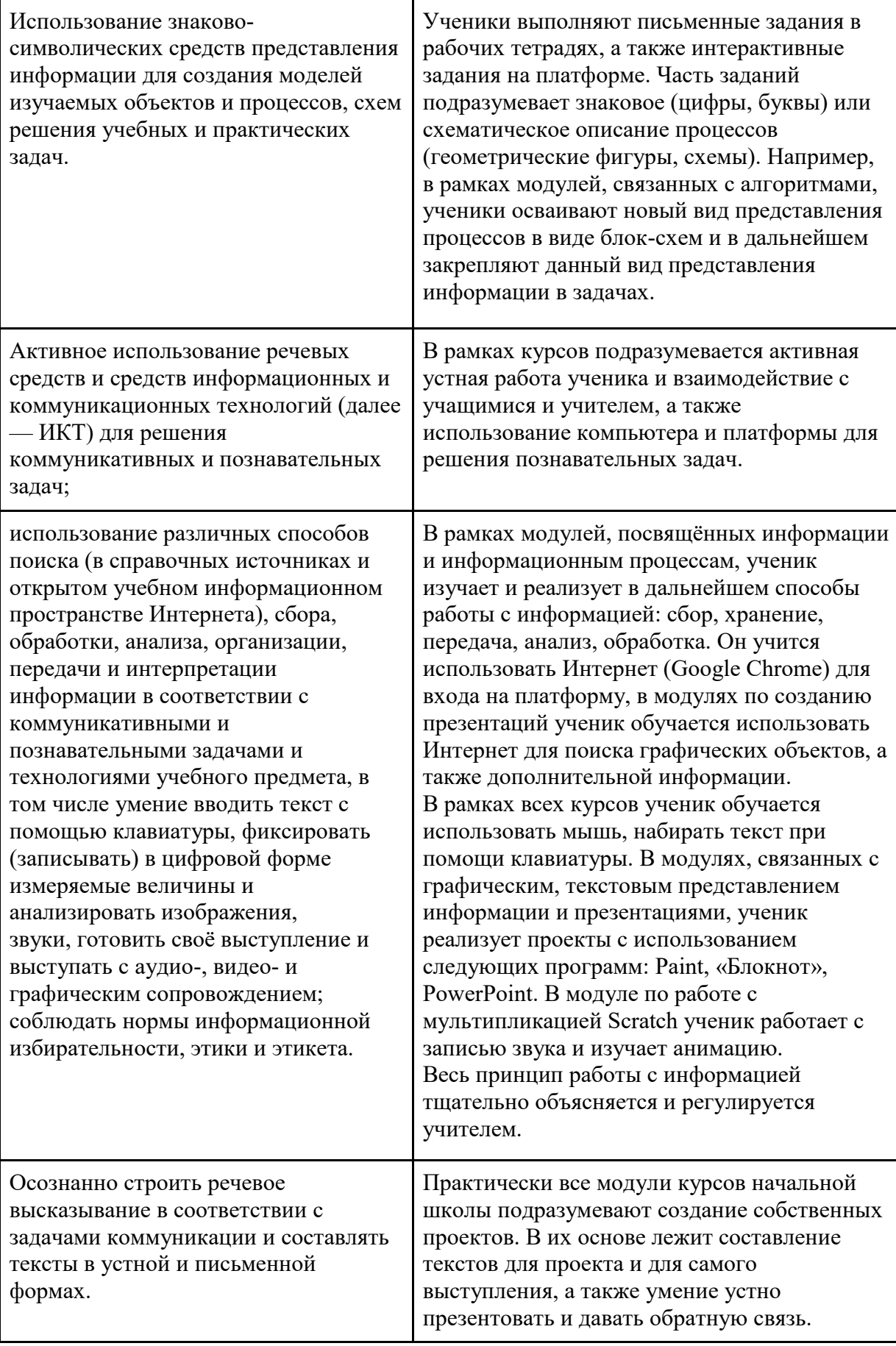

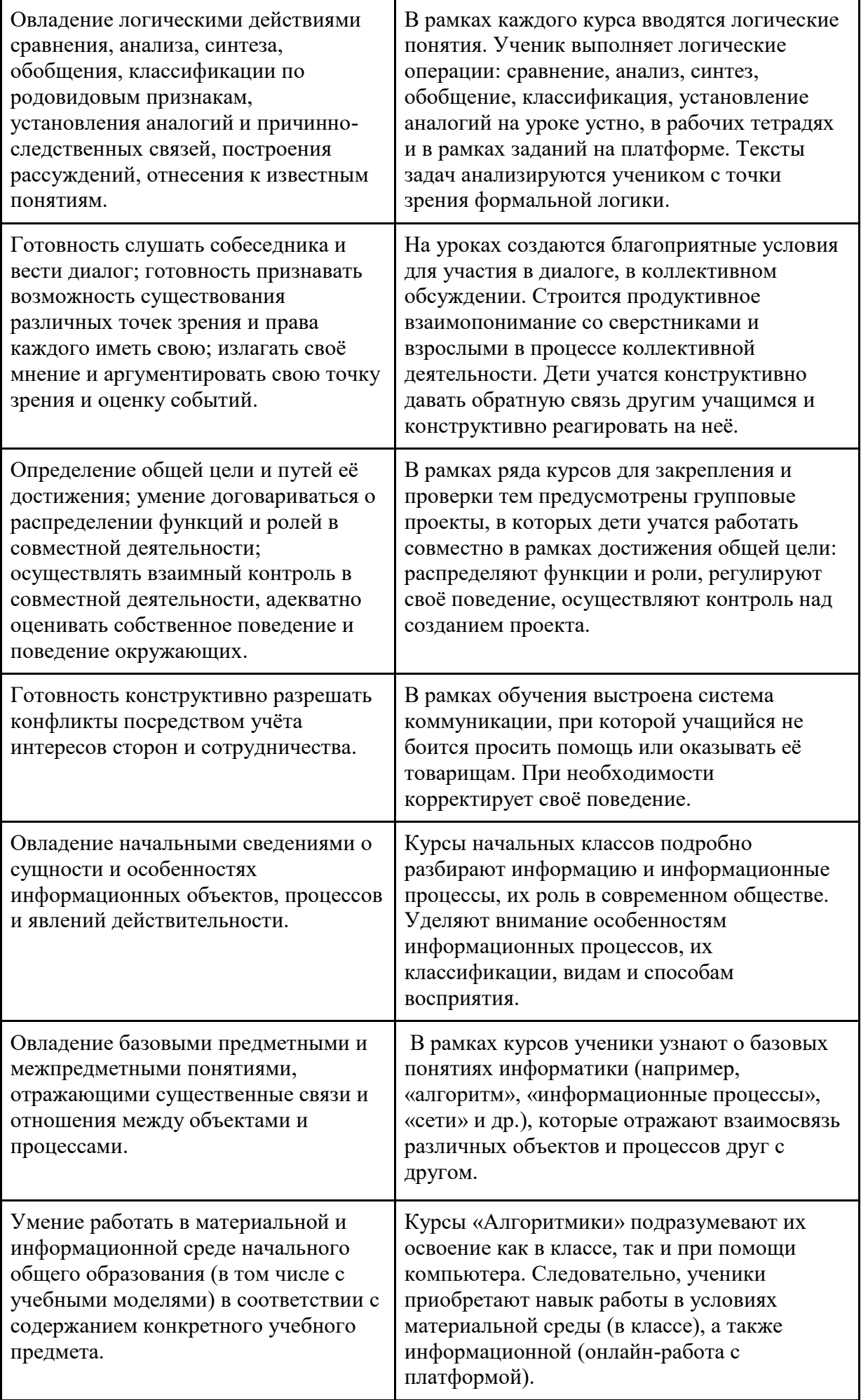

# **Предметные**

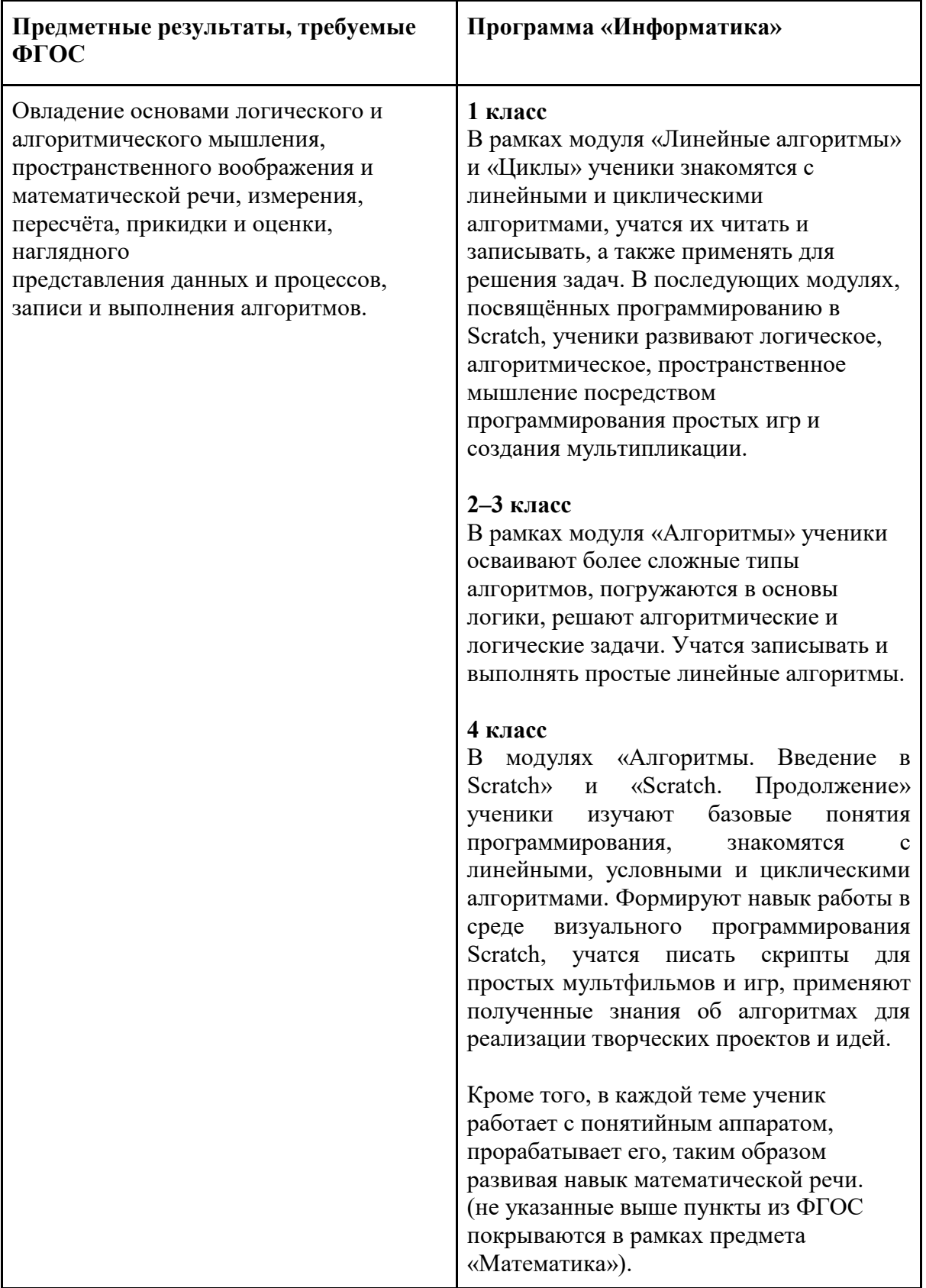

Умение выполнять устно и письменно арифметические действия с числами и числовыми выражениями, решать текстовые задачи, умение действовать в соответствии с алгоритмом и строить простейшие алгоритмы, исследовать, распознавать и изображать геометрические фигуры, работать с таблицами, схемами, графиками и диаграммами, цепочками, совокупностями, представлять, анализировать и интерпретировать данные.

#### **1 класс**

В модуле «Знакомство с Scratch Jr.» ученики изучают, как строить простейшие алгоритмы и научиться действовать в соответствии с ними на базе среды визуального программирования Scratch.

#### **2–3 класс**

В модуле «Алгоритмы» ученики учатся строить алгоритмы и выполнять их, решают текстовые задачи на их основе. В модуле «Работа в графическом редакторе» ученики развивают навык работы с графической информацией, геометрическими объектами и текстами.

#### **4 класс**

Модули «Алгоритмы. Введение в Scratch» и «Scratch. Продолжение» научат детей строить и записывать алгоритмы при помощи блок-схем, решать текстовые задачи, работать с геометрическими фигурами внутри среды визуального программирования Scratch. В модуле «Редактор презентаций» ученики получают навык работы с геометрическими фигурами, таблицами, изображениями в рамках создания собственной презентации. (не указанные выше пункты из ФГОС покрываются в рамках предмета «Математика»).

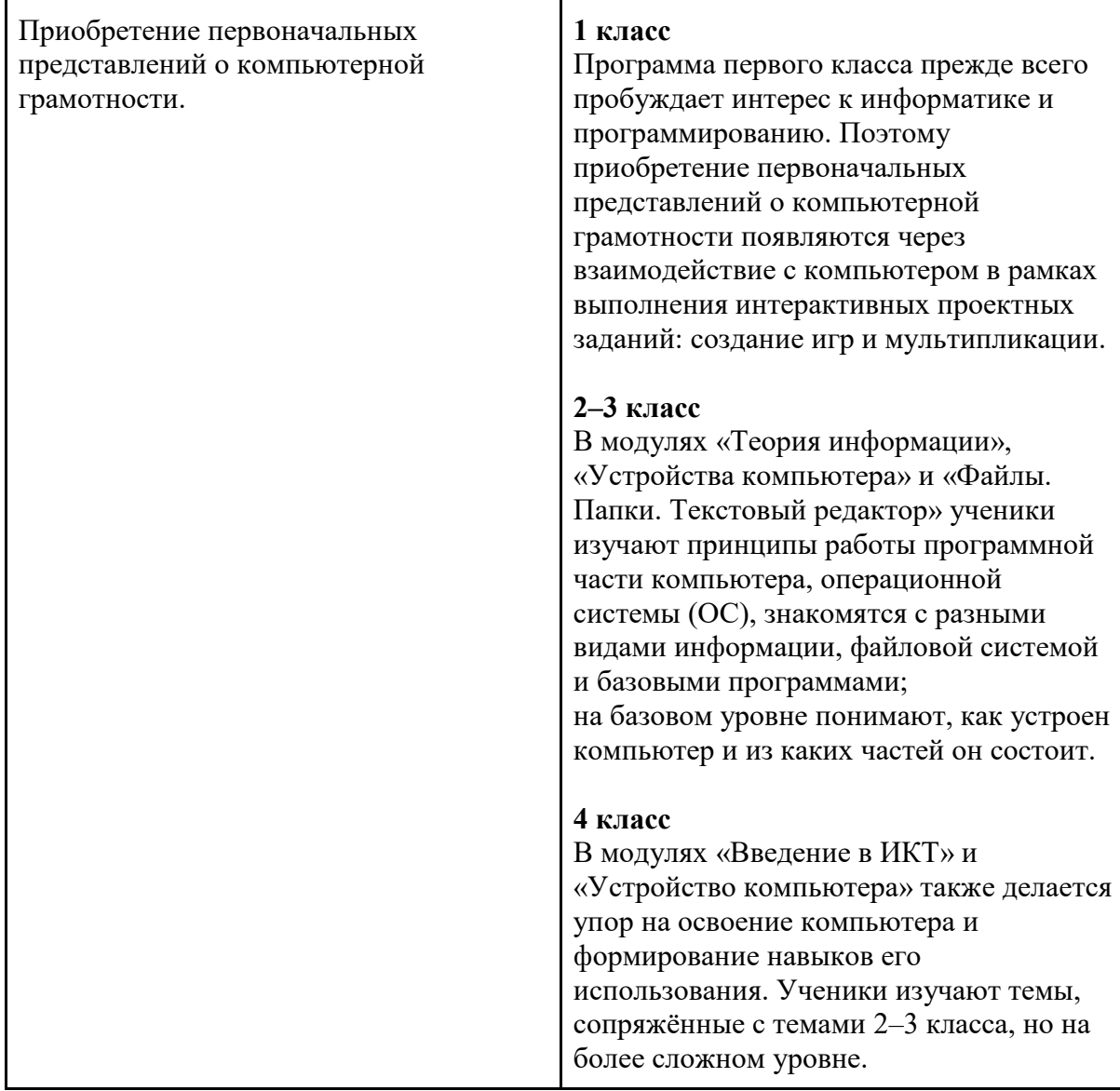

## **Личностные**

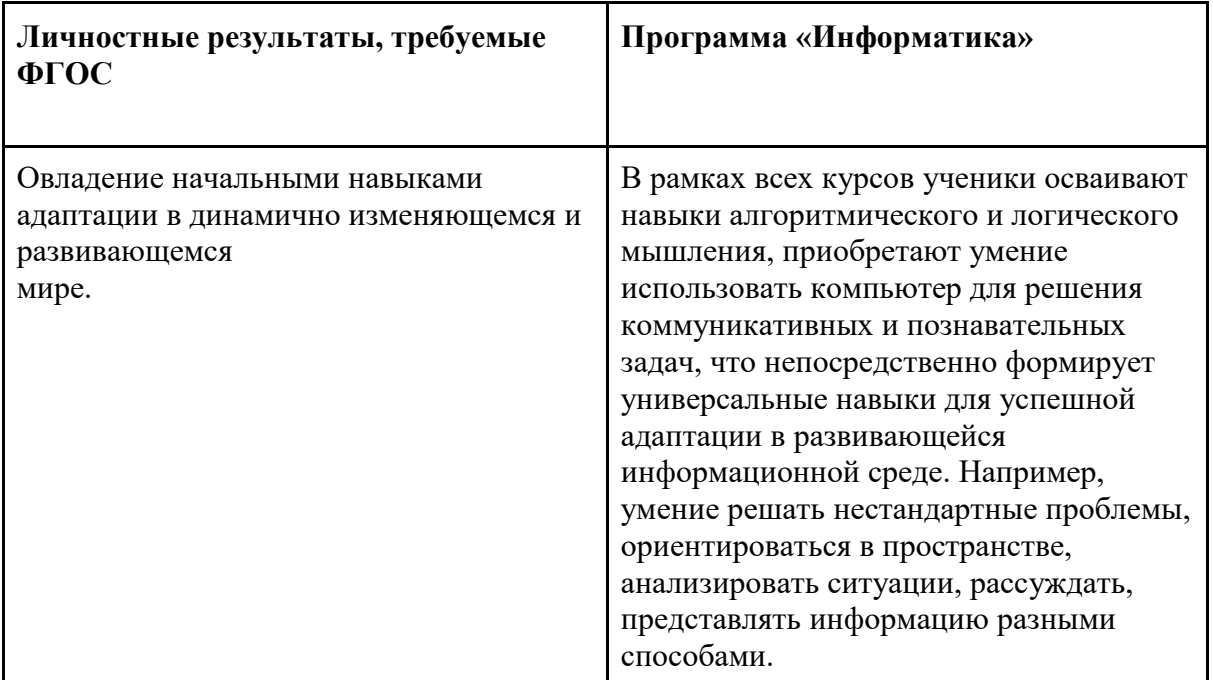

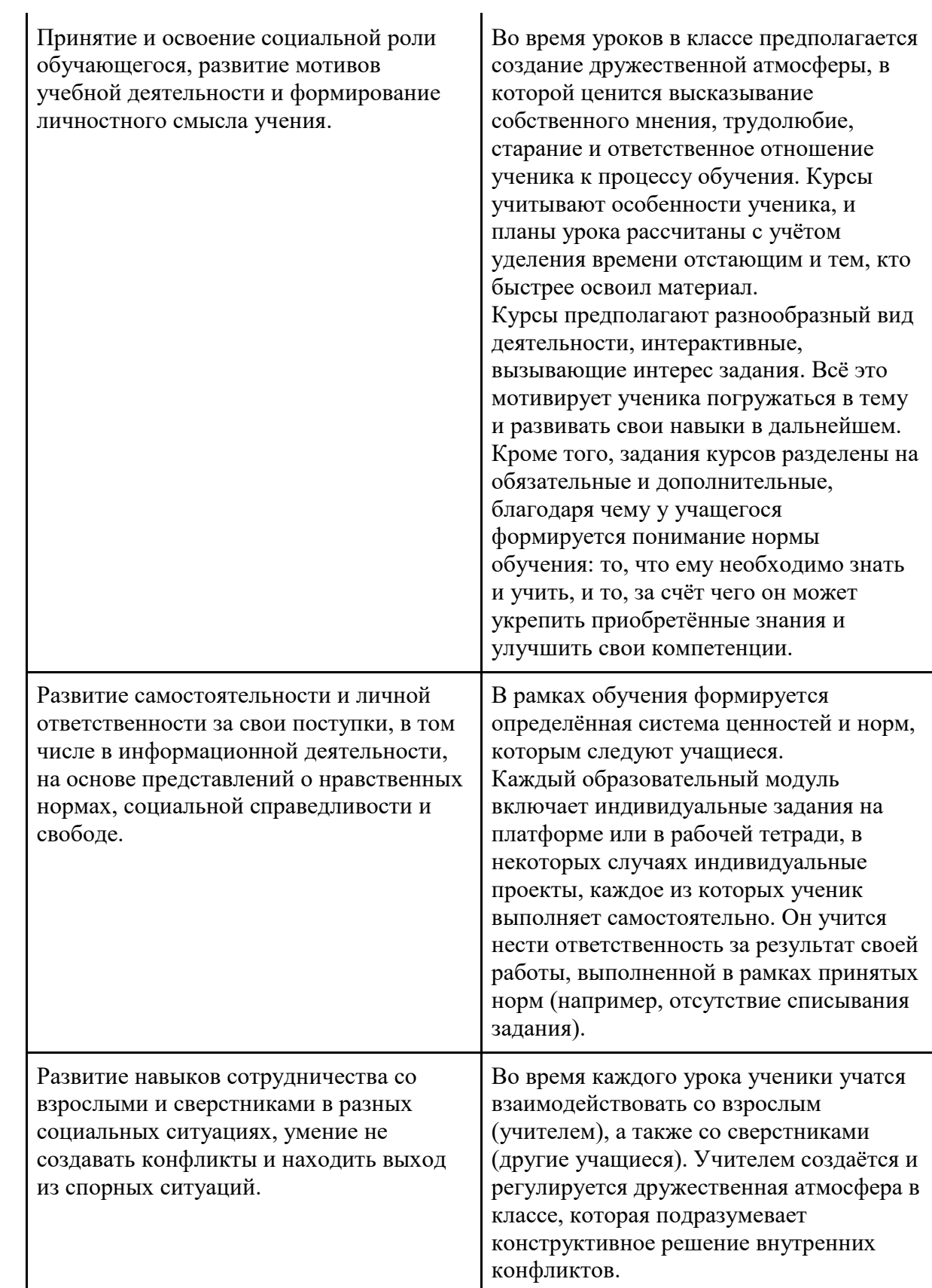

#### **Форма и режим занятий**

Курс «Информатика» по информатике для 1–4 классов изучается по одному академическому часу в неделю в классе с учителем (групповая форма занятий). Каждый курс состоит из 6–8 модулей, в каждом из которых от 4 до 7 уроков.

Занятие состоит из следующих частей: вводное повторение и разминка, проблематизация, новый материал, развитие умений, рефлексия.

*Формы обучения:* 

1) Игровая, задачная и проектная.

2) Обучение от общего к частному.

3) Поощрение вопросов и свободных высказываний по теме.

4) Уважение и внимание к каждому ученику.

5) Создание мотивационной среды обучения.

6) Создание условий для дискуссий и развития мышления учеников при достижении учебных целей вместо простого одностороннего объяснения темы преподавателем.

#### **Формы контроля и оценочные материалы**

Текущий контроль сформированности результатов освоения программы осуществляется с помощью нескольких инструментов на нескольких уровнях:

● **на каждом занятии:** опрос, выполнение заданий на платформе, взаимоконтроль учеников в парах, самоконтроль ученика;

● **в конце каждого модуля:** проведение презентации (по желанию) финальных проектов модуля.

Для контроля сформированности результатов освоения программы с помощью цифровых инструментов используются платформа «Алгоритмика». В каждом модуле ученики проходят тестовые задания (с автопроверкой), выполняют практические и творческие задания (проверяются учителем).

## **3. Содержание курса внеурочной деятельности с указанием видов деятельности**

#### **Содержание программы**

*1 класс*

#### **Общая характеристика курса**

Курс для 1 класса — подготовительный. Его задача — пробудить у первоклассников интерес к программированию, помочь им добиться первых успехов в написании кода и заложить базу для изучения основ программирования во 2–6 классах.

Выполнение заданий в курсе напоминает по своей форме прохождение компьютерной игры, усвоение новых понятий интуитивно. Это не требует от учеников вербализации, а среда программирования максимально визуальна и позволяет успешно работать ученикам со слабым навыком чтения. Кроме того, ученики получают первые навыки печати, выполняя задания на клавиатурном тренажѐре, разработанном в игровом формате.

В результате работы по курсу учащимися должны быть достигнуты следующие предметные результаты:

1) усвоение базового понятийного аппарата (алгоритм, программа, цикл, исполнитель и т. д.);

2) получение навыка ввода текста с помощью клавиатуры;

3) формирование и развитие навыка составления блок-схем линейных и циклических алгоритмов;

4) знакомство с виртуальной средой программирования через приложение Scratch;

5) формирование и развитие навыка создания простых мультфильмов и игр при помощи визуальной среды программирования Scratch.

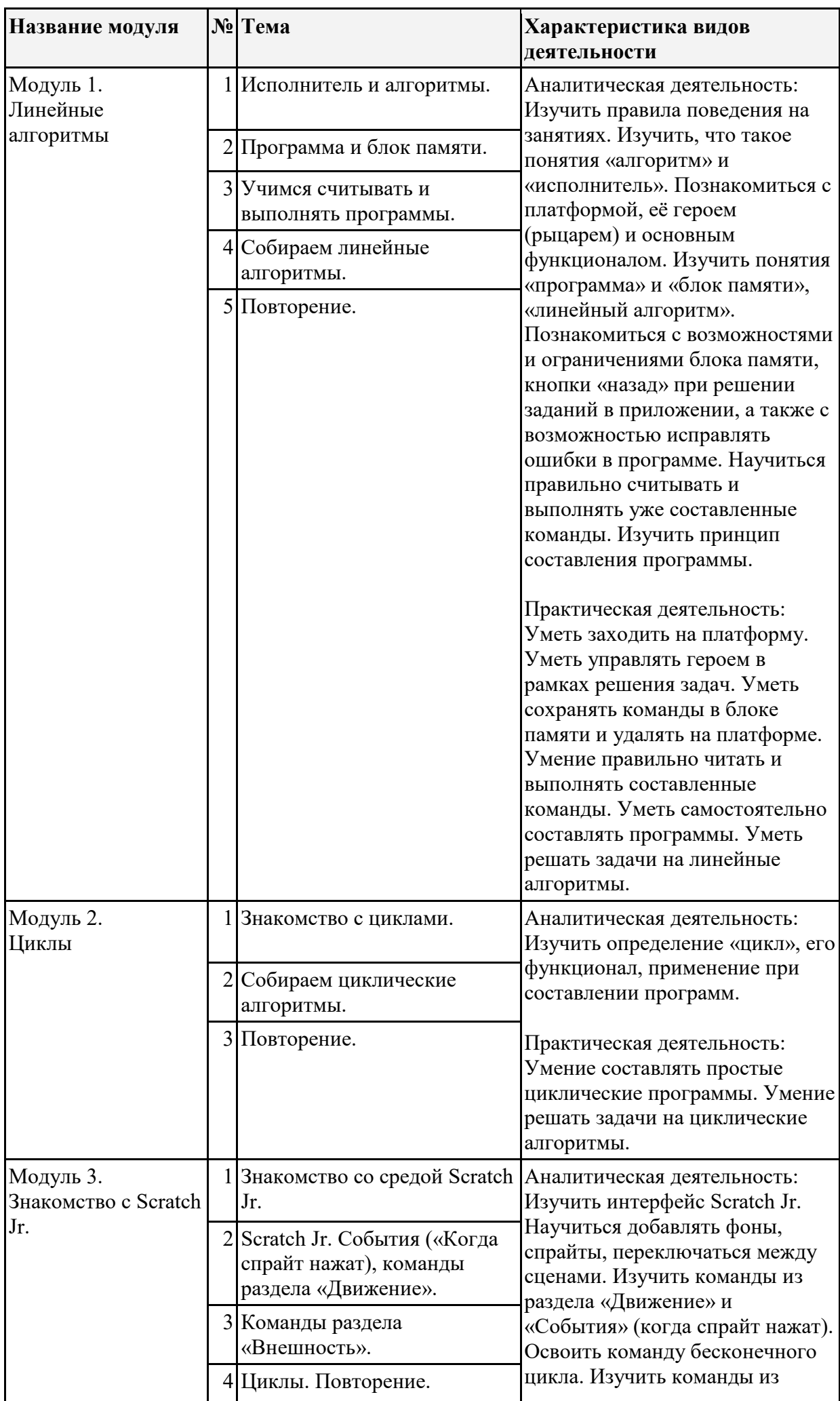

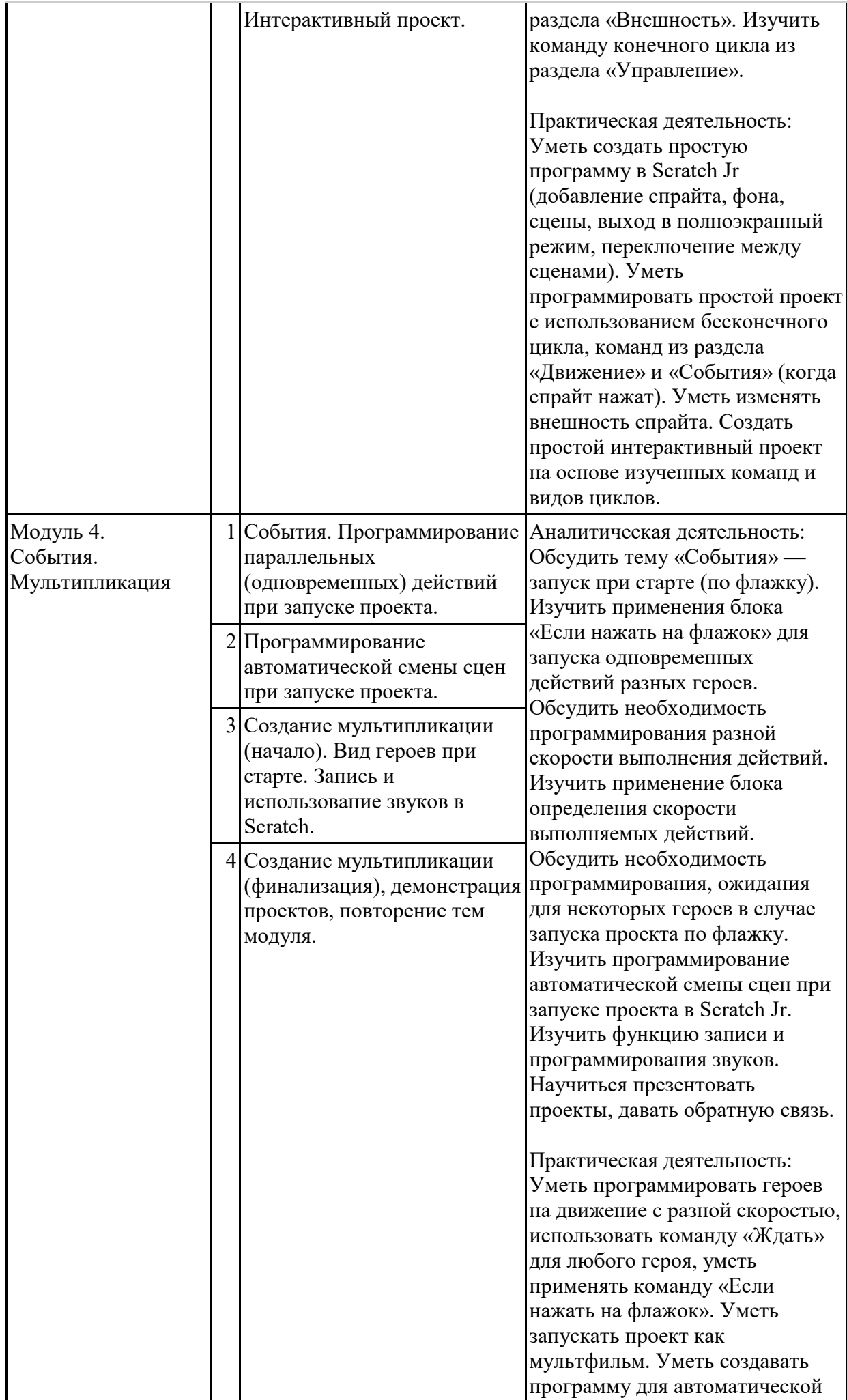

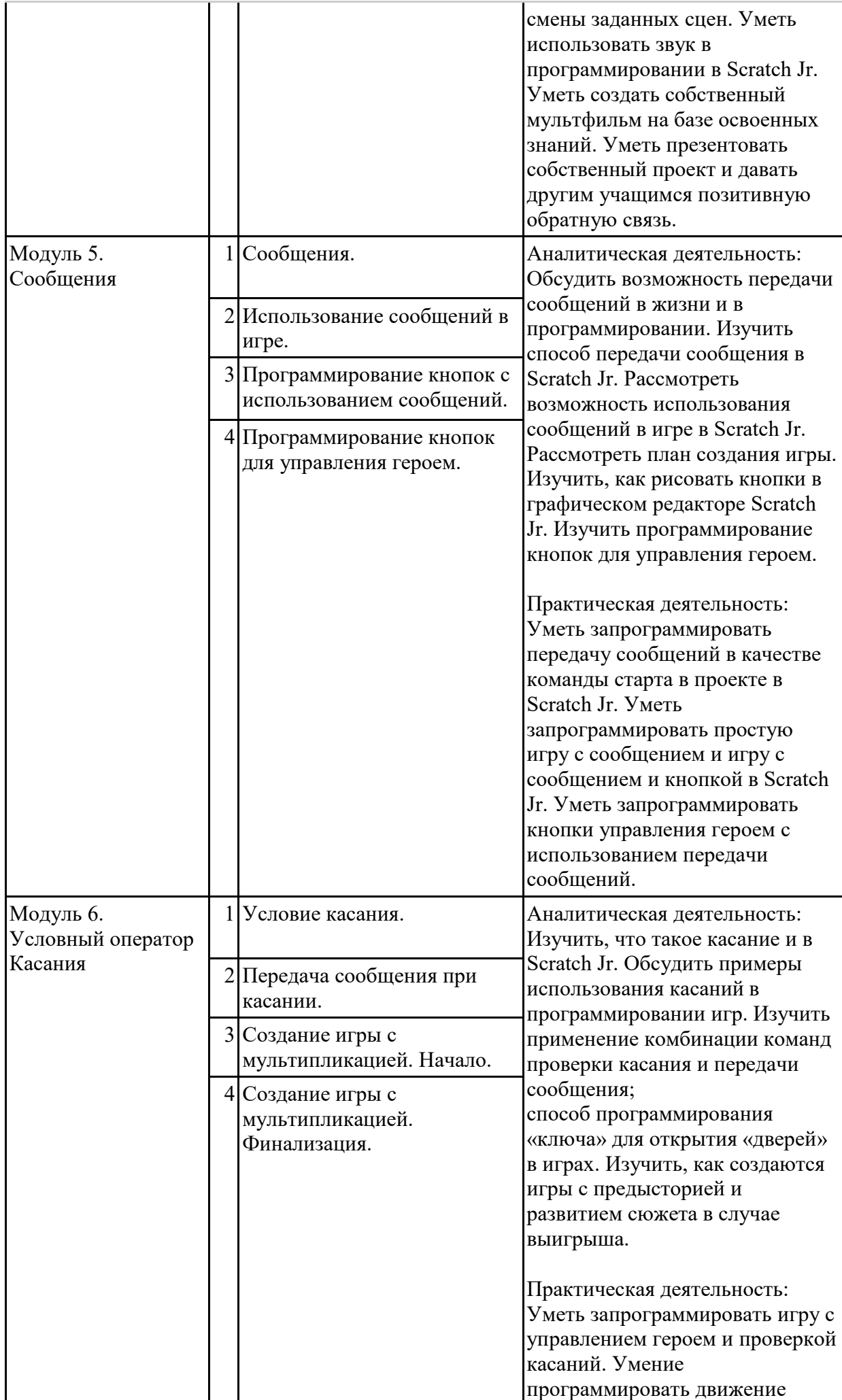

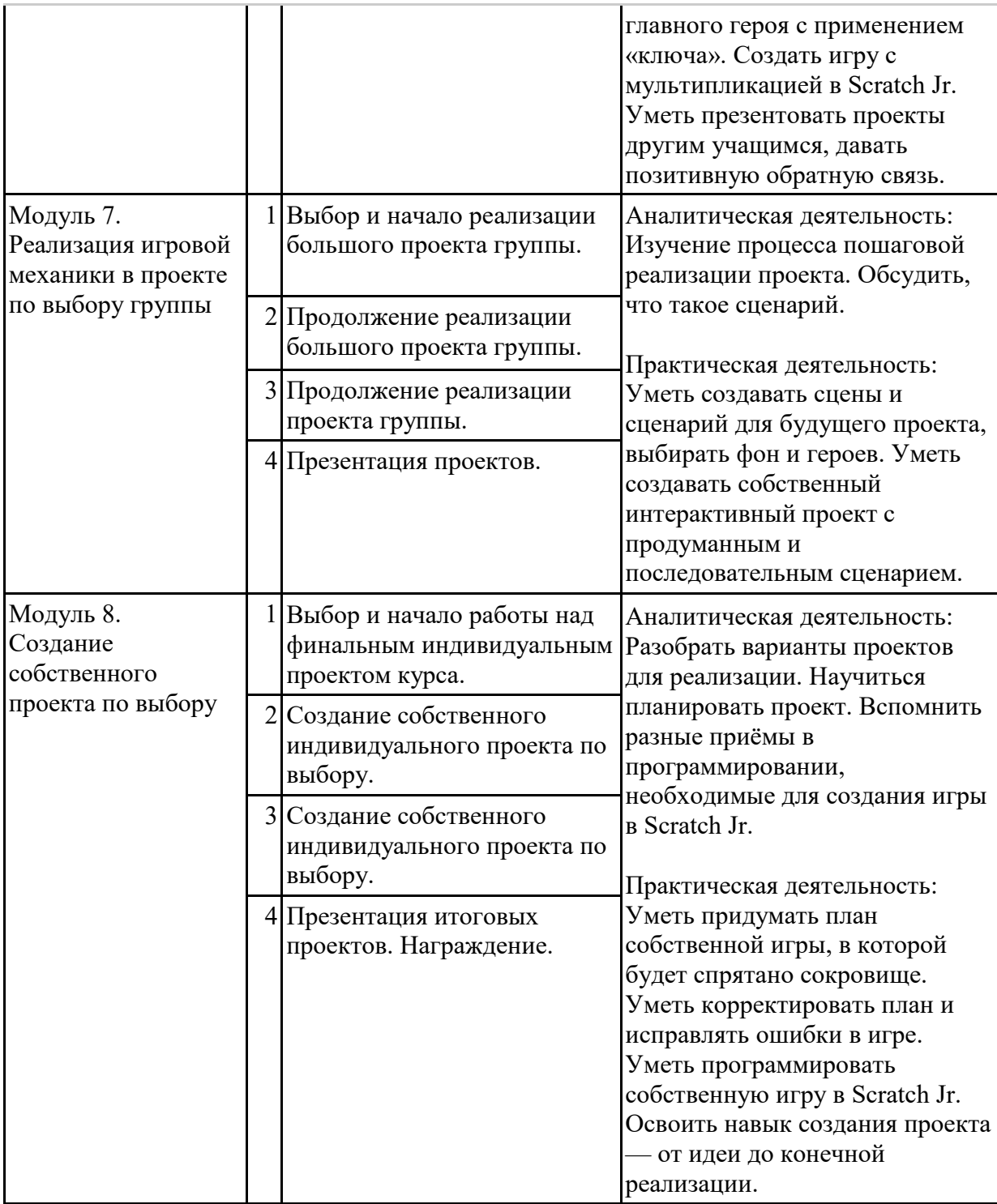

#### *2–3 класс*

#### **Общая характеристика курса**

Курсы для 2 и 3 классов будут реализованы абсолютно идентичными курсами. Возрастные отличия детей в данных классах небольшие, входные знания, по сути, одинаковы.

Задачи данного курса — сформировать у учеников базовые навыки работы на компьютере, дать представление об устройстве компьютера, заложить основы алгоритмического мышления, развивать формирующееся у учеников 8–9 лет логическое мышление.

В этом курсе ученики научатся работать с файловой системой компьютера, работать с меню программ и операционной системы. Ученики освоят программы с простым интерфейсом: текстовый редактор «Блокнот» и графический редактор Paint. Отдельный модуль в середине курса посвящѐн основам логики и алгоритмов. Ученики выделяют различные признаки предметов и сравнивают их между собой, классифицируют предметы по заданным правилам, определяют истинность простых высказываний, составляют простые программы для исполнителя.

На протяжении второй половины курса ученики наряду с освоением новых тем выполняют задания на закрепление этих навыков.

 В результате работы по курсу учащимися должны быть достигнуты следующие предметные результаты:

1) формирование представления об информации и информационных процессах;

2) усвоение и применение базовых навыков работы с ПК

и ПО (работа с файловой системой компьютера, с меню программ и операционной системы Windows);

3) знакомство с разными видами информации (текстовая, графическая, числовая, видео, аудио) и инструментами для работы с ней («Блокнот», PowerPoint);

4) формирование и развитие навыка составления блок-схем линейных, условных и циклических алгоритмов;

5) выделение, сравнение и классификация признаков предметов, определение истинности утверждений.

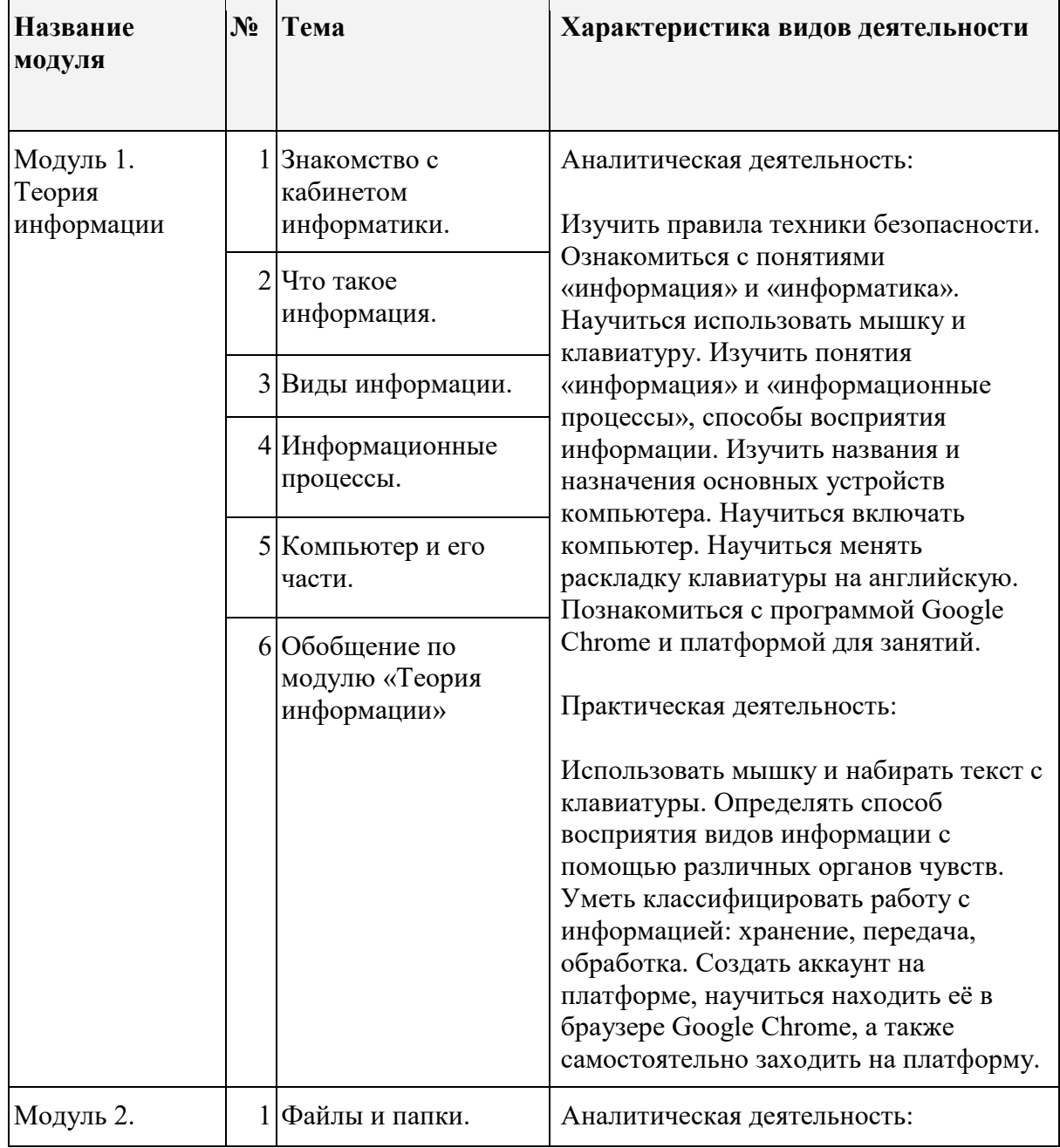

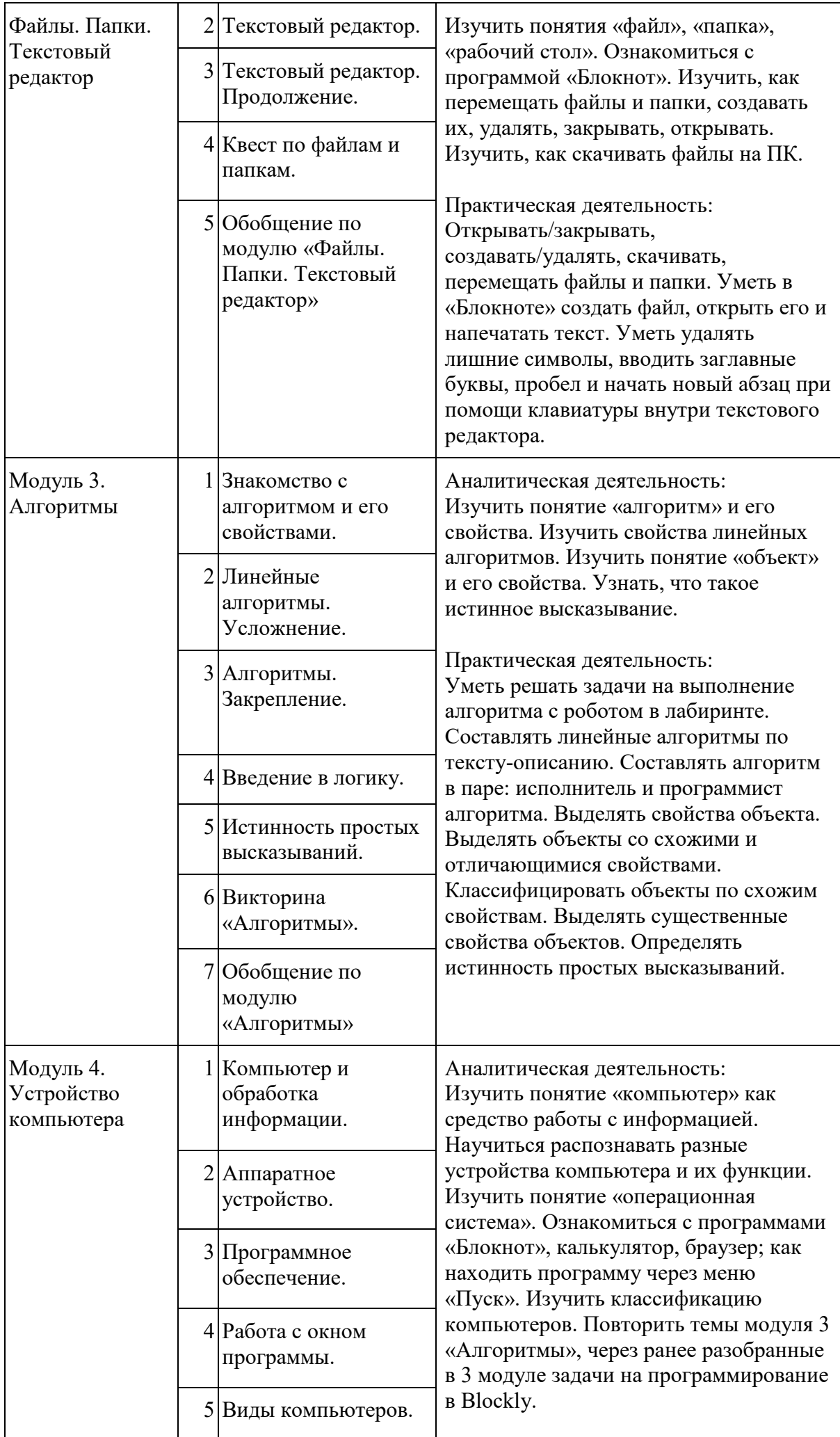

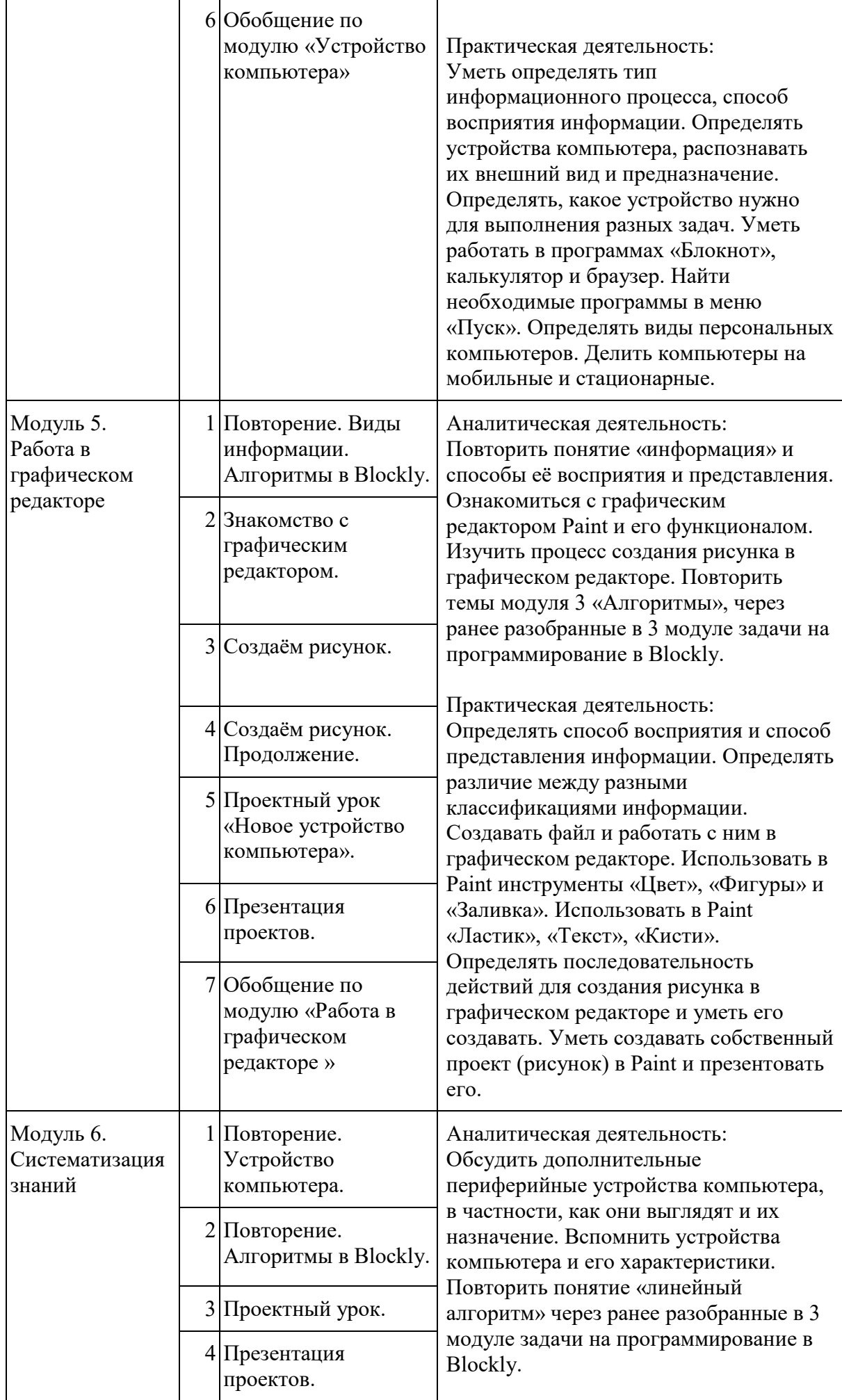

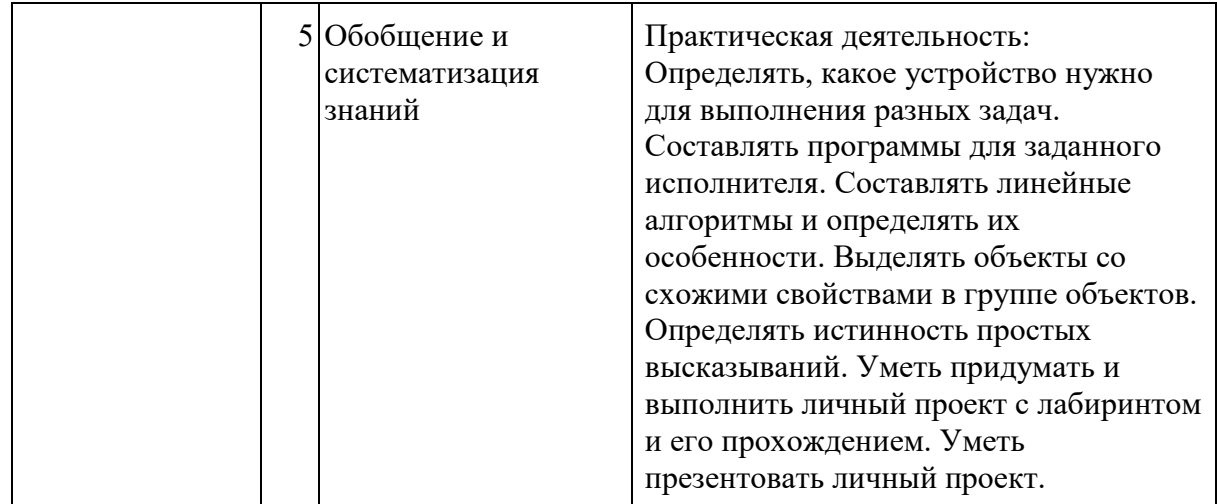

#### *4 класс*

#### **Общая характеристика курса**

Курс 4 класса также начинается с вводного модуля, задача которого — дать ученикам знания и умения, необходимые для успешной работы в течение года: представление об информации и информационных процессах, базовые навыки работы с файловой системой и компьютерными программами.

В отличие от курса 2–3 класса, в этом курсе вводный материал даѐтся в более сжатой форме и с небольшими дополнениями. При переходе учеников из 3 в 4 класс данный модуль выполняет роль вводного повторения.

Освоение темы «Алгоритмы» происходит на более сложном уровне: ученики составляют и анализируют блок-схемы, составляют и анализируют циклические алгоритмы. Дети знакомятся со средой программирования Scratch, составляют в ней простые программы. Объѐм изученных команд позволяет создать несложную анимированную открытку.

В этом курсе, в отличие от курса 2–3 класса, предпочтение отдаѐтся не графическому редактору, а редактору презентаций. Редактор презентаций позволяет ученикам работать одновременно и с графической, и с текстовой информацией; позволяет получить практический навык создания презентаций, который будет применѐн и на других школьных предметах при выполнении подготовки докладов и выступлений. Ученики будут работать с редактором презентаций с 4 по 6 класс. Освоение этого инструмента основано на принципе спирального обучения, при котором ученики возвращаются к изученной теме через определѐнный промежуток времени, чтобы освоить еѐ на более продвинутом уровне.

В 4-м классе ученики знакомятся с базовым функционалом редактора презентаций: создание и оформление слайдов по заданным правилам, добавление и обработка изображений.

В результате работы по курсу учащимися должны быть достигнуты следующие предметные результаты:

1) формирование представления об информации и информационных процессах;

2) усвоение и применение базовых навыков работы с ПК и ПО (работа с файловой системой компьютера, с меню программ и операционной системы Windows);

3) формирование и развитие навыка составления и анализа блок-схем линейных, условных и циклических алгоритмов;

4) знакомство с виртуальной средой программирования через приложение Scratch;

5) формирование и развитие навыка создания простых интерактивов помощи визуальной среды программирования Scratch;

6) формирования развития навыка создания мультимедийных объектов, текстовых документов и презентаций;

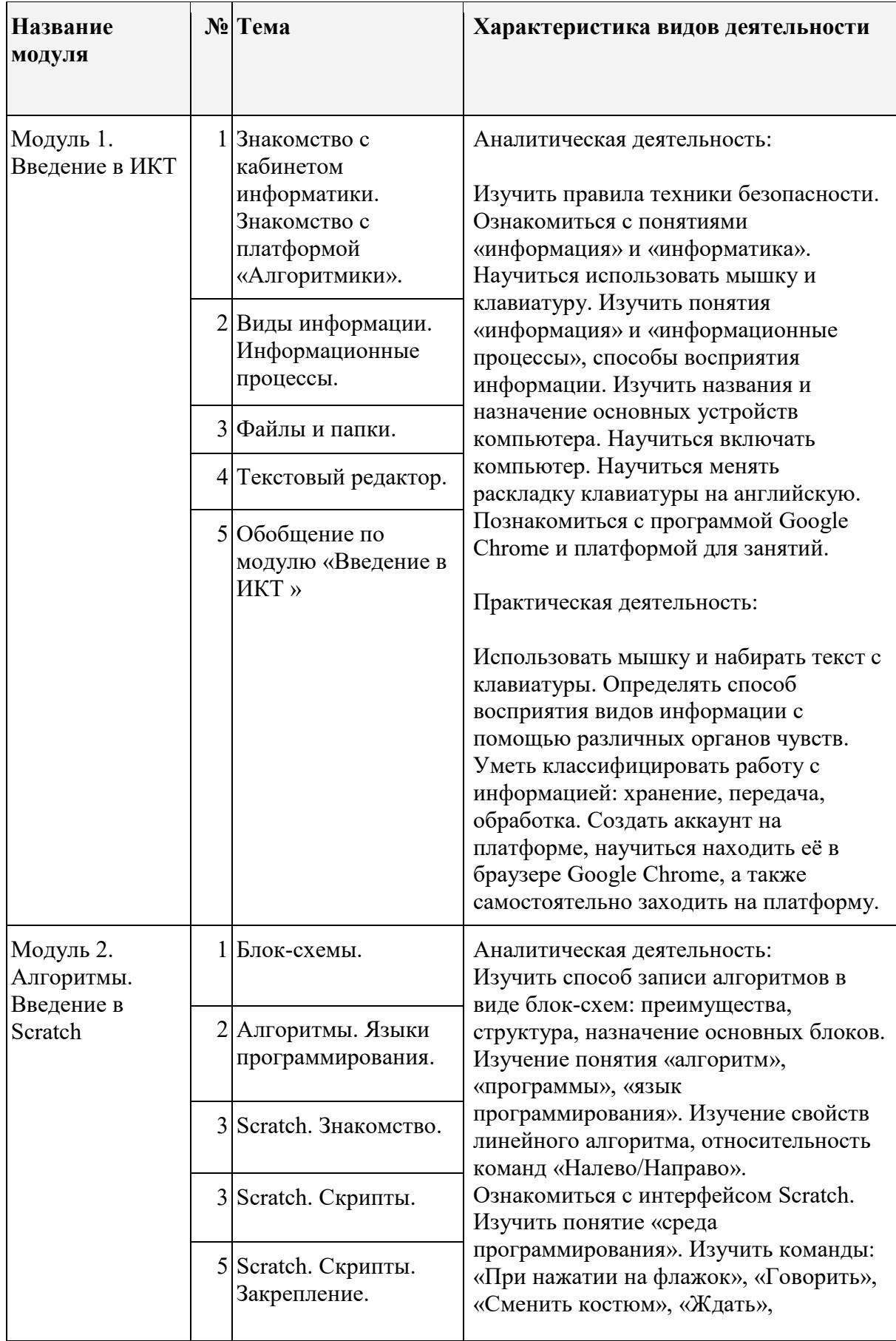

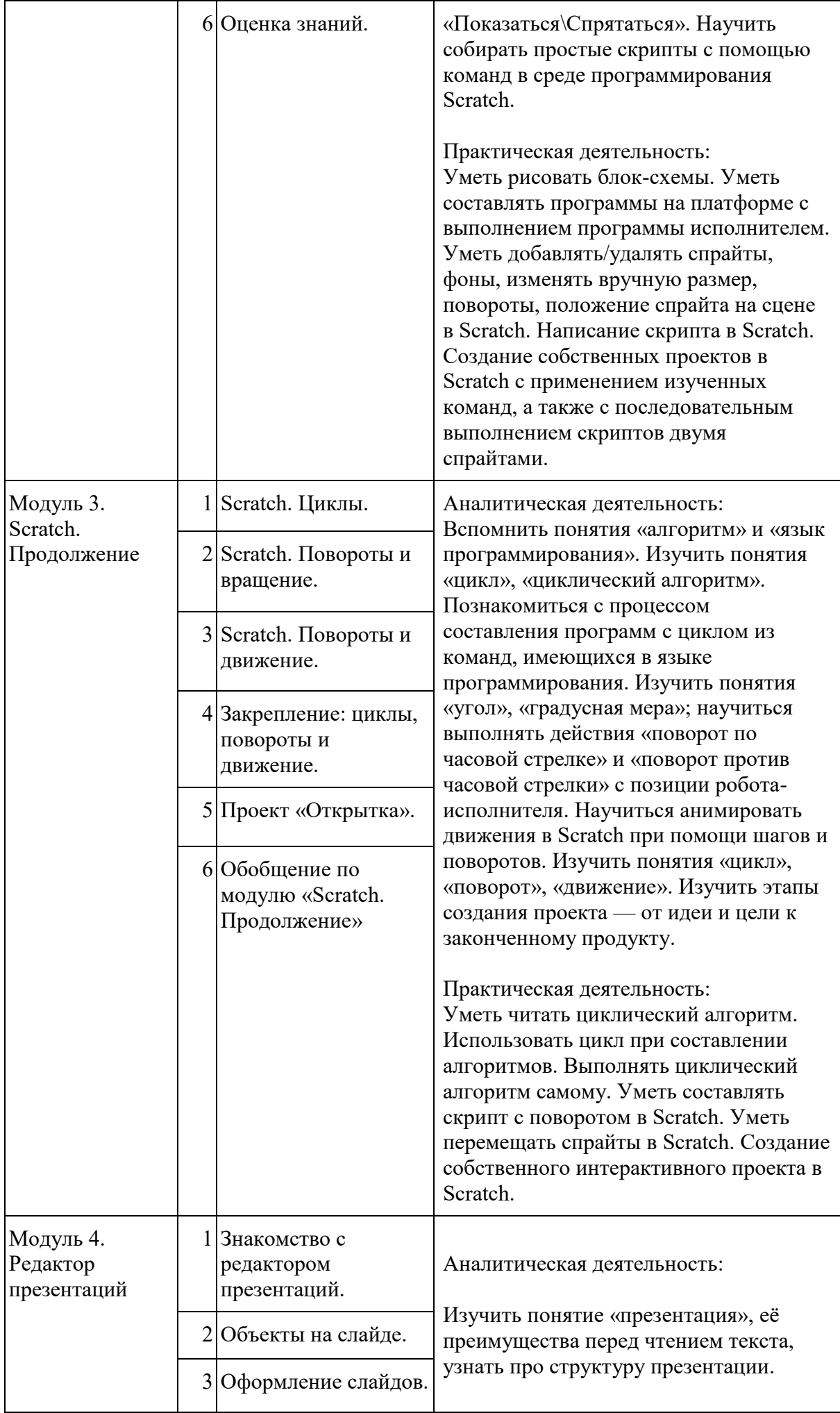

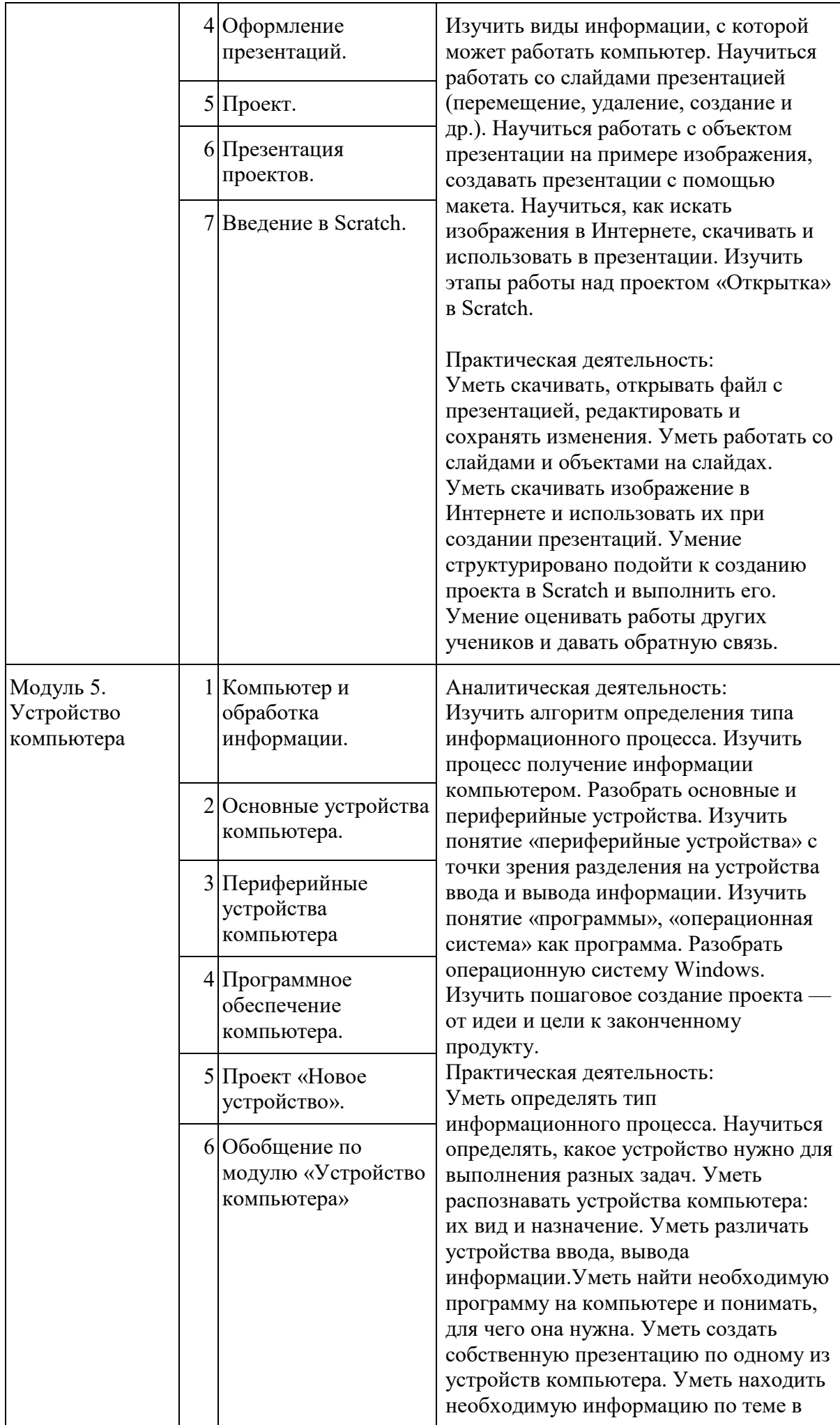

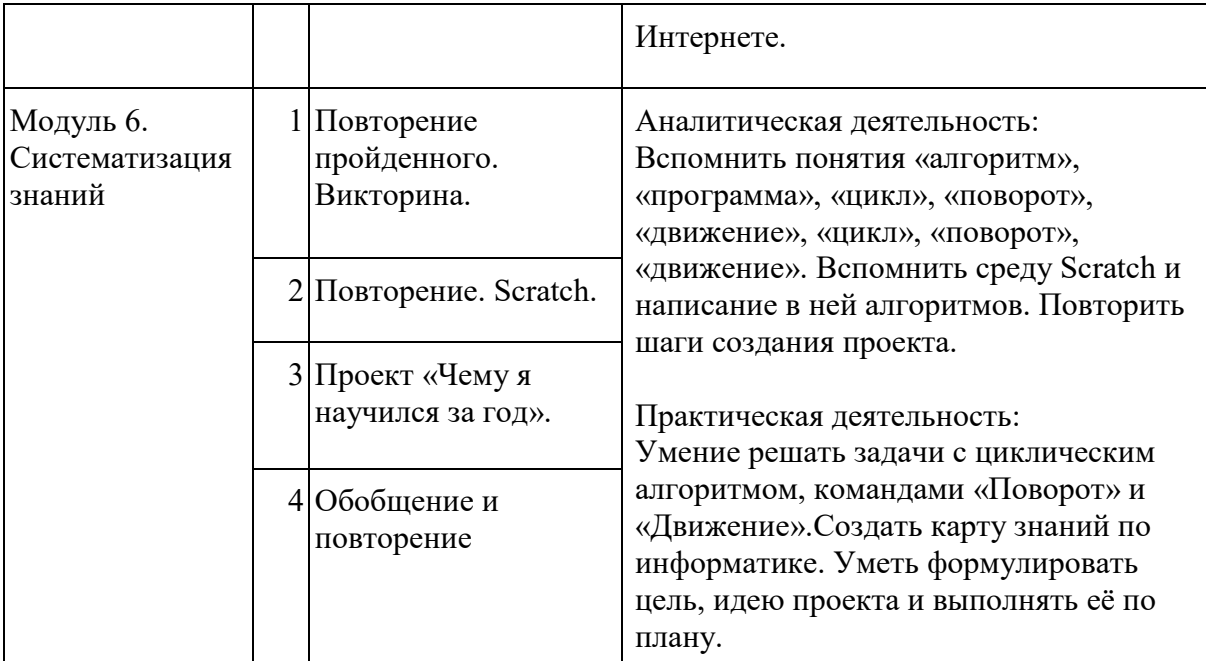

# **Ресурсное обеспечение**

![](_page_22_Picture_159.jpeg)

# **5. Тематическое планирование**

# **1 класс**

![](_page_23_Picture_218.jpeg)

![](_page_24_Picture_242.jpeg)

# *–3 класс*

![](_page_24_Picture_243.jpeg)

![](_page_25_Picture_246.jpeg)

## *4 класс*

![](_page_25_Picture_247.jpeg)

![](_page_26_Picture_185.jpeg)